### Lección 5: Técnicas para asegurar ausencia de interferencias

- Uso de variables disjuntas
- •Debilitamiento de aserciones
- •Uso de i nvar i antes globales
- •Sobre el uso de variables auxiliares
- •Cómo imponer ausencia de interferencias

### Uso de variables disjuntas

- Considerar las " $\{Q_i\}$   $S_i$   $\{R_i\}$ ",  $i \in \{1..n\}$ 
	- para cada **i** <sup>∈</sup>**{1..n}** definimos

**CA <sup>i</sup>={variables compartidas a las que se asigna en S i} CC <sup>i</sup>={variables compartidas en alguna a.c. de {Q i}S{R i}}**

• Si, 
$$
|\forall i, j \in \{1..n\} \ . i \neq j \rightarrow \text{CA}_{i} \cap \text{CC}_{j} = \emptyset
$$
 entonces L.I.

•Probar la corrección de

*Vars* **x:***Ent* **:= 0 y:***Ent* **:= 0 -- x=0**  ∧ **y=0** *PCo* **<x:=x+1> || <y:=y+1>** *FCo* **-- ¿x=1**  ∧ **y=1?**

*Programación Concurrente* J. Ezpeleta

### Debilitamiento de aserciones

- Trata de hacer que cada proceso, en su verificación, tenga en cuenta las posibles interferencias de los otros procesos
- Para ello, debilitamos aserciones
	- forma natural: añadir disjunciones

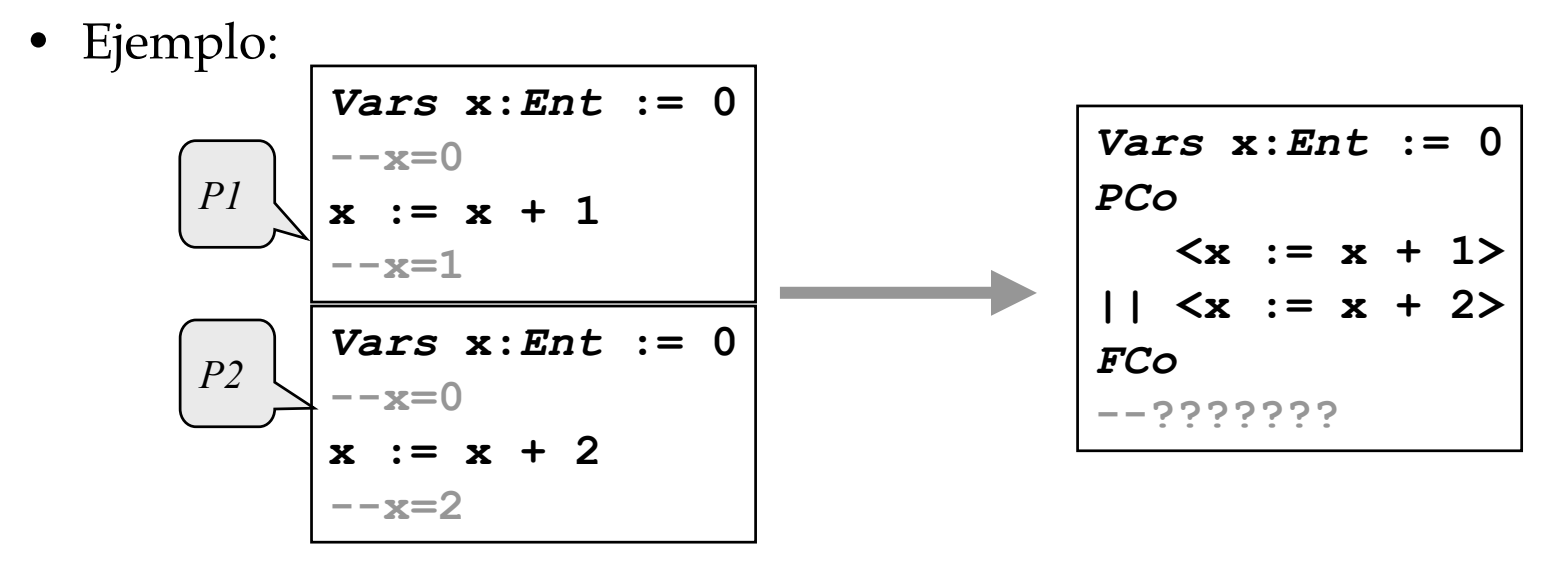

*Programación Concurrente* J. Ezpeleta

### Debilitamiento de aserciones

• P1 puede tratar de prever que, al empezar, posiblemente P2 ya haya hecho la asignación, y viceversa

| Class x: Ent := 0            | Vars x: Ent := 0             |
|------------------------------|------------------------------|
| -x=0 $\vee$ x=2              | -x=0 $\vee$ x=1              |
| $\langle x := x + 1 \rangle$ | $\langle x := x + 2 \rangle$ |
| $\langle -x = 1 \vee x = 3$  | $\langle -x = 2 \vee x = 3$  |

$$
\begin{array}{|l|}\n\hline\n\text{Vars x: Ent} := 0 \\
\hline\n-x=0 \lor x=1 \\
\hline\n\text{x: = x + 2} \\
\hline\n-x=2 \lor x=3\n\end{array}
$$

$$
\mathcal{P}2^{\prime}
$$

- Fácil comprobar que sus verificaciones no interfieren
- • Cuestión:
	- debilita r lo suficiente como para asegurar no interferencias
	- debilita r lo mínim o como par a poder probar algo "interesant e "

# Uso de invariantes globales

- **Invariante global**: una aserción I relativa a las variables globales lo es cuando
	- I se cumple antes de q ue los procesos empiecen a ejecutarse
	- I es invariante a cada ejecución de asignación de cada proceso
		- asignación directa
		- instrucción "await" con una asignación en s u interior
- Para verificar que una aserción I es i nv. global:
	- probar que se cumple antes de cada proceso
	- cada asignación A de cada proceso cumple **{pre(A)**

<sup>∧</sup>**I} A {I}**

# Uso de invariantes globales

- Uso de un invariante para probar la ausencia de interferencias
	- si cada aserción crítica C se p uede escribir como

**C=I** ∧ **L c**

- **<sup>I</sup>**: invariante global
- **L**<sub>c</sub>: se refiere a variables locales o globales sólo modificadas por este proceso
- ento nces C no puede ser interferida
- ¿Cómo usarlo en la verificación del programa concurrente?

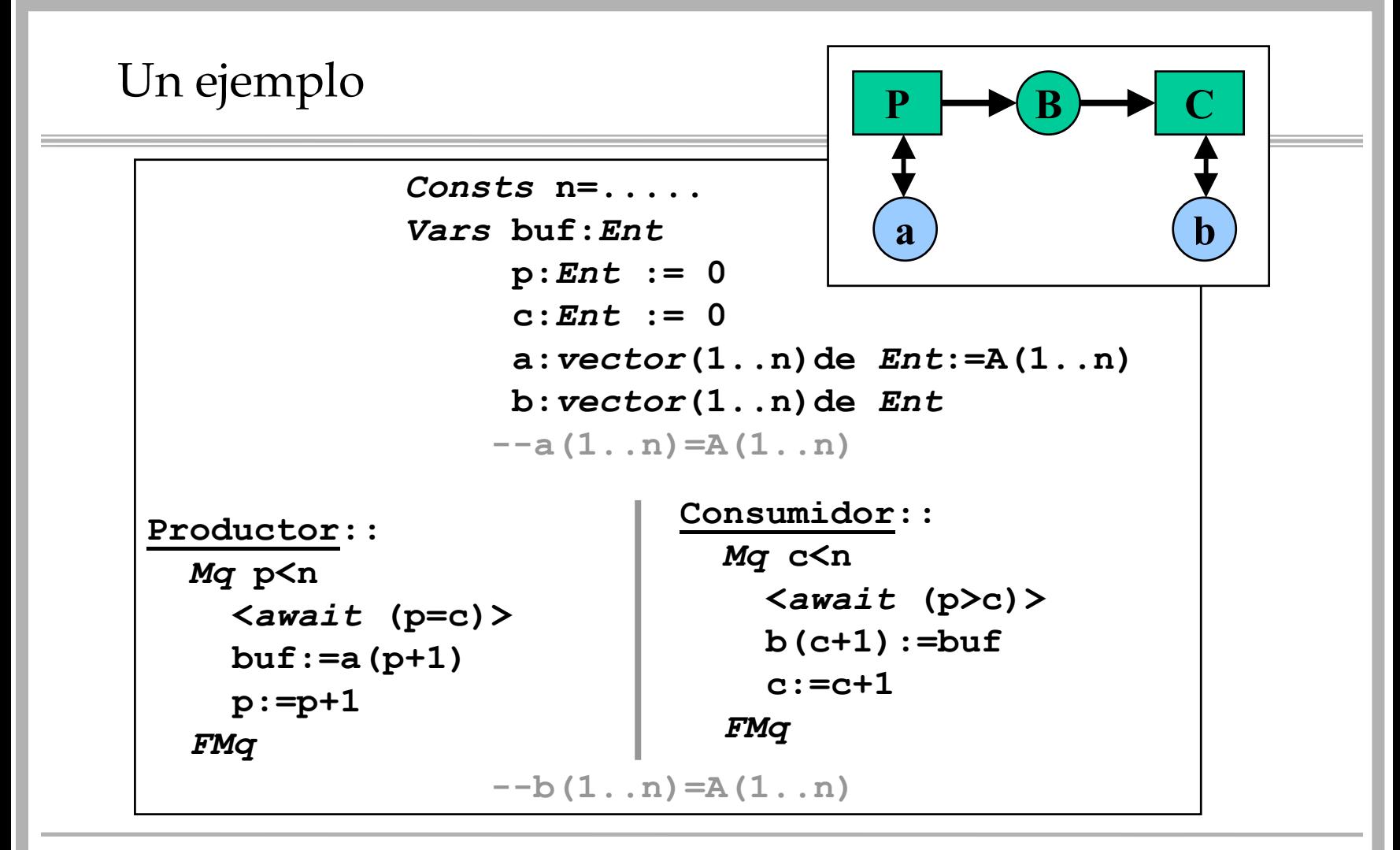

*Programación Concurrente* J. Ezpeleta

#### $--\mathbb{I}$  : **p<=n)**∧ **(0<= c<=n)**∧ **(c<= p<= c+1)**<sup>∧</sup>  $\text{Un ejemplo}\left\vert \begin{array}{} \text{-I}: \ \ \scriptsize{ (0 < = p < = n) \land \ (0 < = c < = n) \land \ (c < = p < = c+1) \land \ \hspace{0.5cm} \text{(p=c+1)} \text{but} \texttt{=A(p))} \land \text{(b (1..c)} \texttt{=A(1..c))} \land \texttt{a} \texttt{=A}} \end{array} \right.$ o

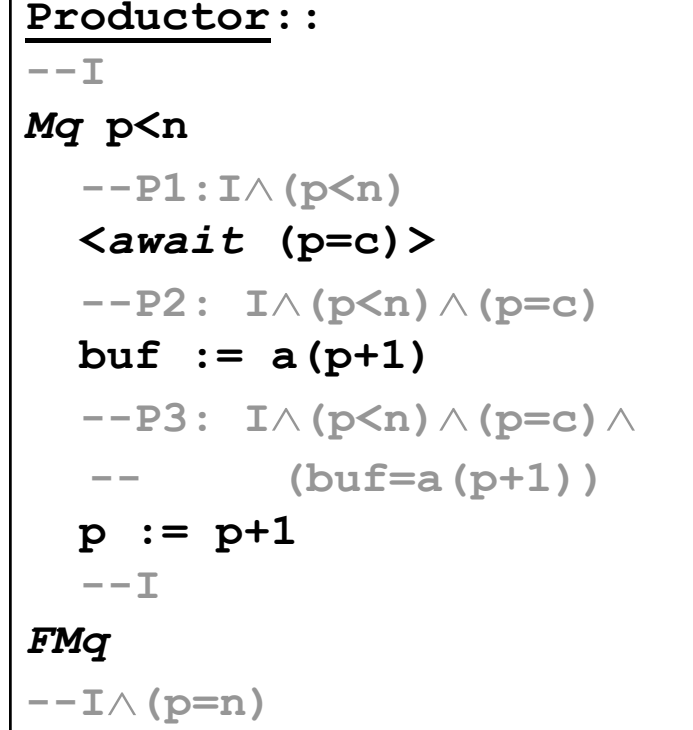

```
Consumidor::
--+Mq c<n
     --C1: I
∧(c<n)
    <await (p>c)>
     --C2: I
∧(c<n)
∧(p>c)
    b(c+1) := buf
     --C3: I
∧(c<n)
∧(p>c)
∧
     -- (b(c+1)=buf)
    c := c+1--IFMq
--I
∧(c=n)
```
# Sobre el uso de variables auxiliares

- La regla de concurrencia no logra que nuestra lógica sea completa
	- algunos teoremas válidos no pueden ser probados
- Ejemplo: lo siguiente no p uede ser verificado

**{x=X}** *PCo* **<x:=x+1> || <x:=x+1>** *FCo* **{x=X+2}**

- Razón: neces itamos saber dónde s e encuentra el otro proceso
	- "valor de su contador de programa"
- •Solución: introducir **variables auxiliares**
	- "espias", "monitores", ...

# Sobre el uso de variables auxiliares

- Una solución:•
- **--x=X**
- **t1:=0;t2:=0**
	- **--I:x=t1+t2+X**
- *PCo*
	- **--I**∧**t1=0**
	- **<x:=x+1;t1:=1>**
	- **--I**∧**t1=1**
- **|| --I** ∧**t2=0**
	- **<x:=x+1;t2:=1>**
	- **--I**∧**t2=1**
- *FCo*
- **--x=X+2**
- Programación Concurrente **10** J. Ezpeleta **10** J. Ezpeleta **10**
- Variables auxiliares: sólo pueden aparecer en asignaciones "**x:=E**", donde a su vez " **x**" es auxiliar
	- no aparecen en asignaciones a variables de programa
	- no aparecen en guardas
- Regla d e las vars. auxilia res:

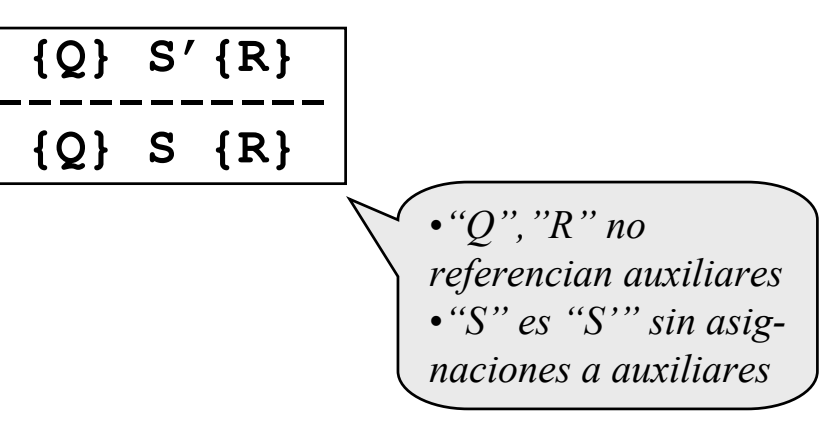

## Cómo imponer ausencia de interferencia s

- Hemos visto formas de asegurar la no i nterferenci a
- •Ahora vamos a imp onerla
- •Considerar el entornocon interferencia entreΑ y **C**.
- Dos maneras deevitar el problema:
	- establecer una exclusión mutua:
		- cambiar **S1;S2** por **<S1;S2>**
	- establecer una sinc. por condición
		- cambiar **A** por **<await (** <sup>¬</sup>**C** ∨ **pmd(A,C)) A>**

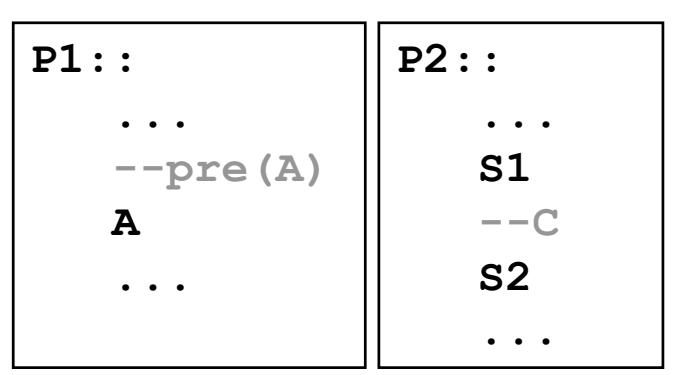

*Programación Concurrente* 11

### Un ejemplo (con una mala solución)

```
Consts n=.....TEOR=.....Vars acc:vector(1..n)
                 de Entx,y: 1..n
     emb:Bool:=FALSETransfer::x := .... ; y := ....
--acc(x)=X 
∧
--acc(y)=Y
\texttt{acc}(x):=\texttt{acc}(x)-100acc(y):=acc(y)+100
--acc(x)=X-100 
∧
--acc(y)=Y+100
```
*Programación Concurrente*  $\frac{1}{2}$   $\frac{2}{2}$   $\frac{2}{2}$   $\frac{2}{2}$  Univ. de Zaragoza

**Auditor::***Vars total:Ent:=0 i:Ent***:=1--I:total=acc(1)+...+acc(i-1)** ∧ **--** $1 \le i \le n+1$ *Mq* **i<=n --I**∧**i<=ntotal:=total+acc(i) --total=acc(1)+...+acc(i)**  ∧ **-- 1<= i<=n i := i+1--I***FMq* **--I**∧**i=n+1emb:= (total<>TEOR) --emb=(TEOR<>acc(1)+...+acc(n))**

# Un ejemplo (con una buena solución)

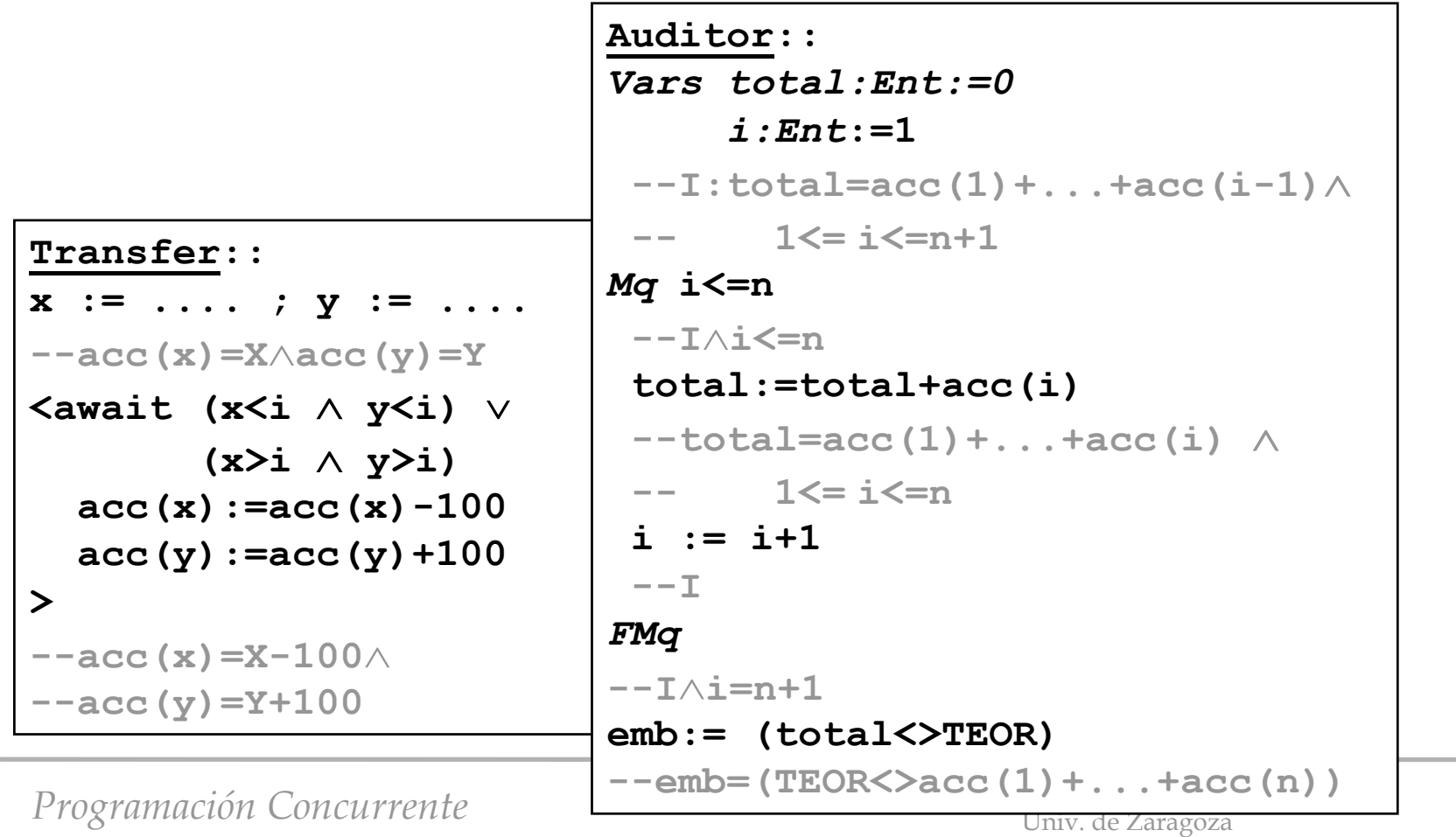